#### DO NOT TRUST MY ENGLISH!

A short explanation of Linear Mixed Models (LMM) (updated for "lmerTest")

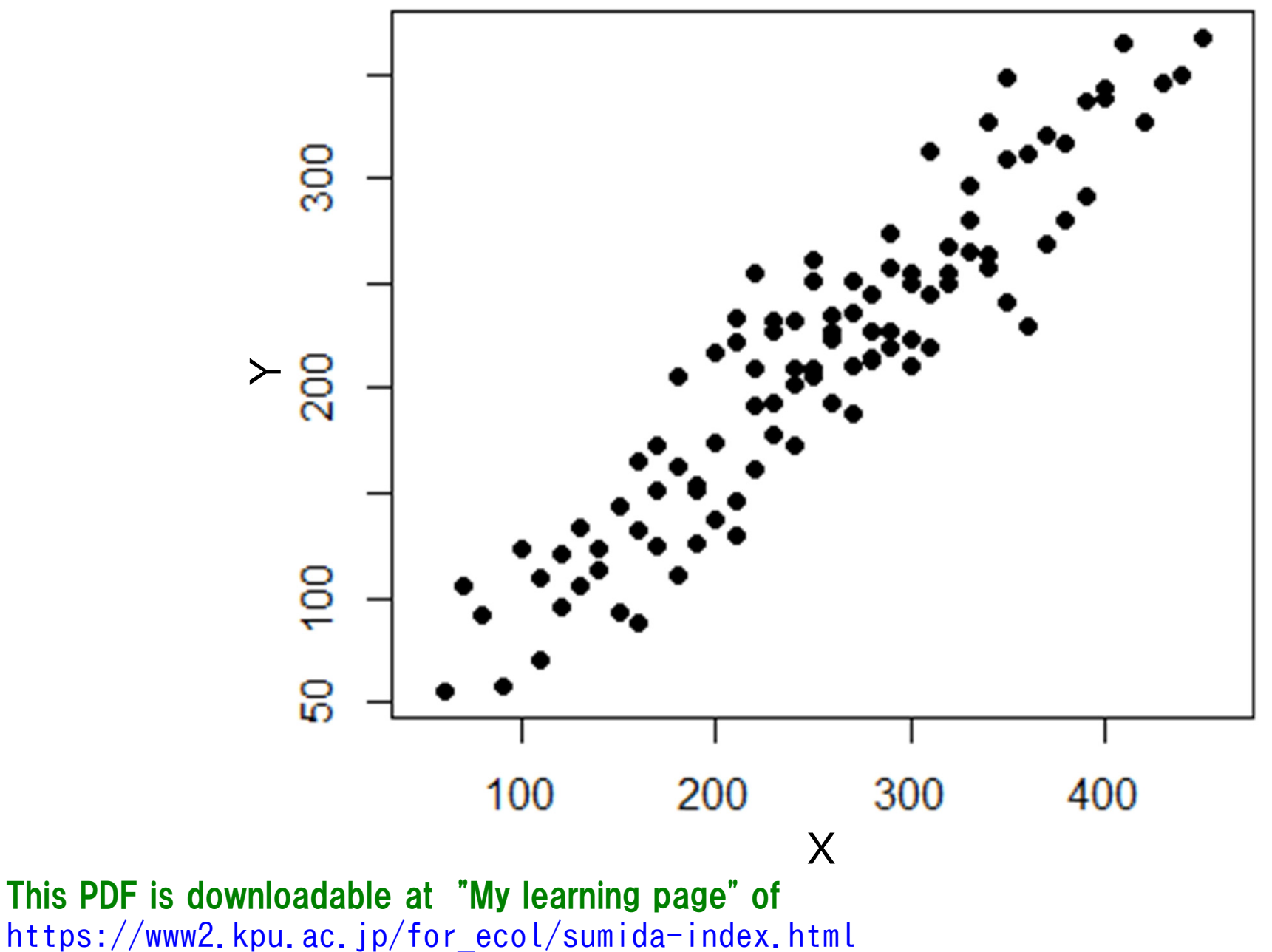

ver 20230212e

Imagine that you've found a relationship between X and Y as below

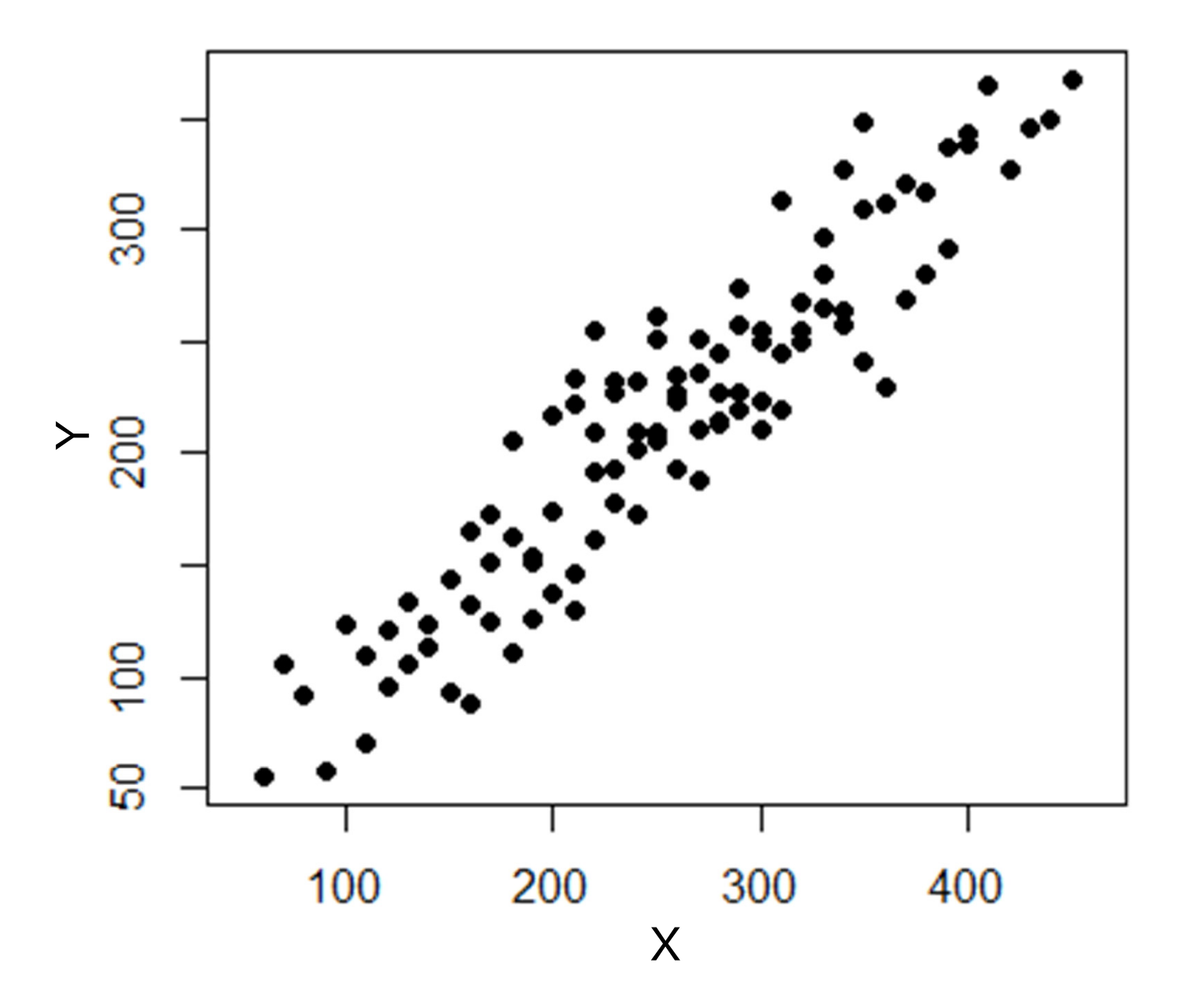

The regression line between X and Y is shown by the dashed line.

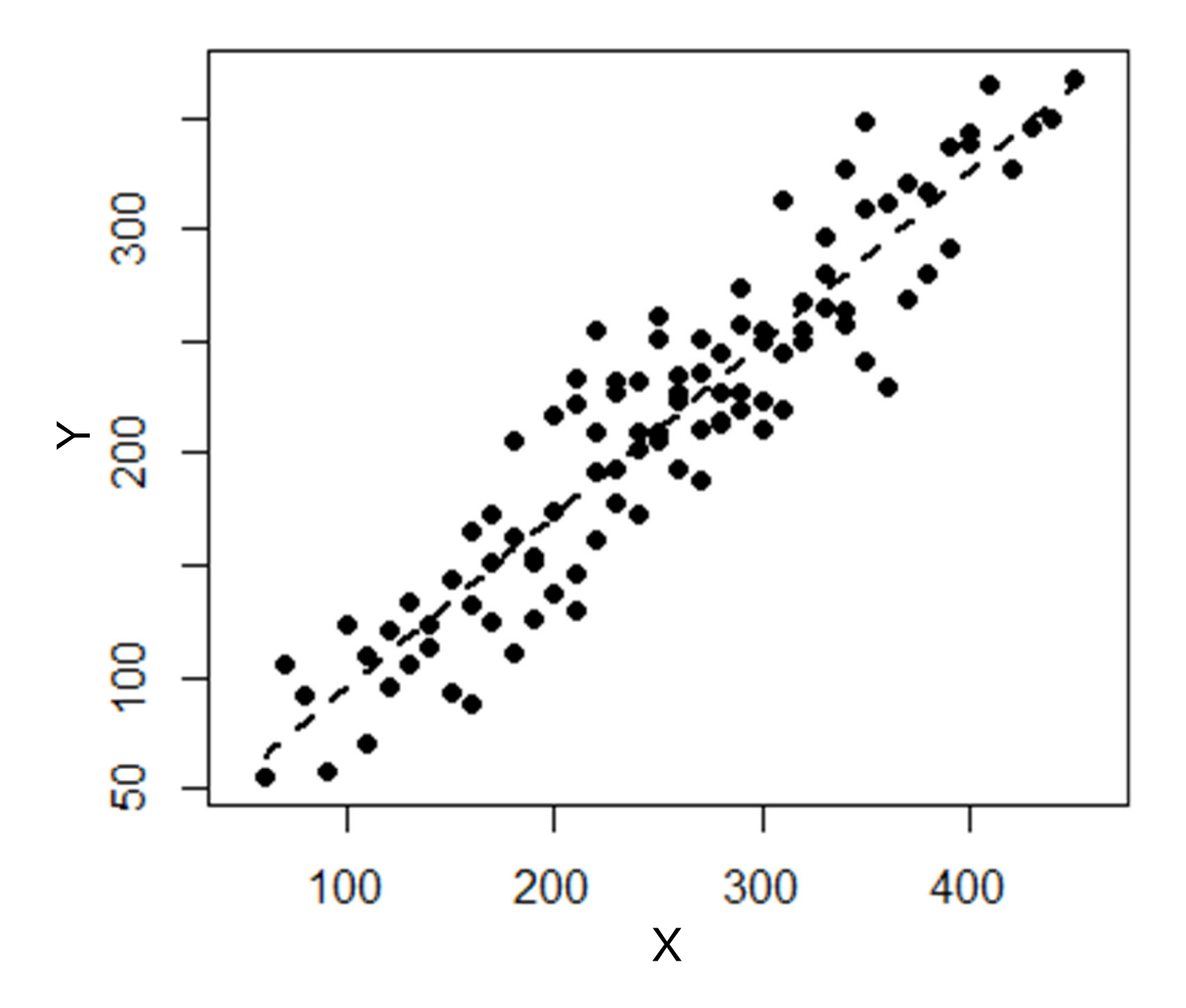

In fact, these data were taken from five different sites; Site = {Site 1, Site 2, Site 3, Site 4, Site 5}

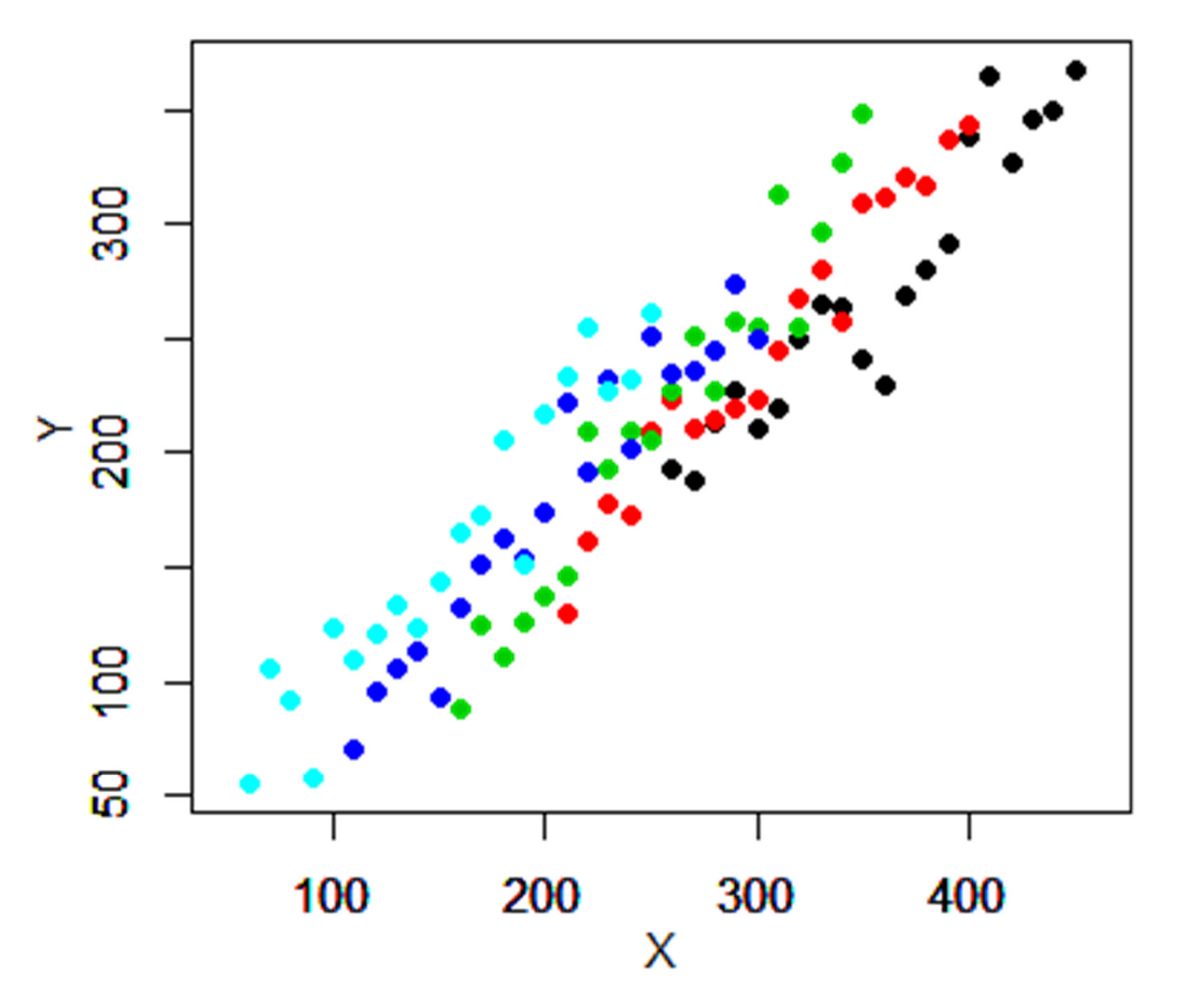

The regression line for all the data (the dashed line) does not appear to represent a trend within a given site.

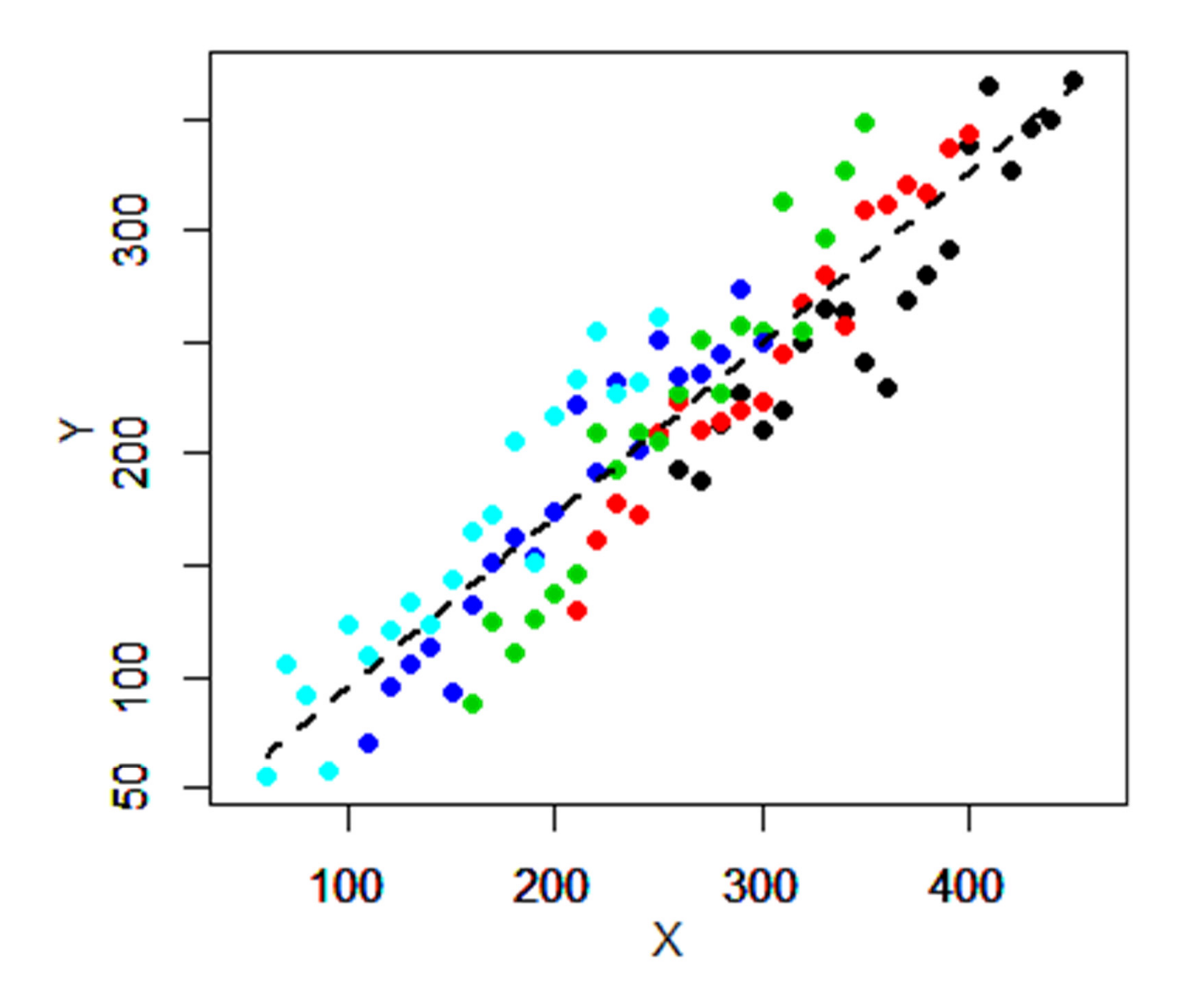

Actually, the slopes of the regression lines (colored solid lines) drawn using the data of the respective sites were different from that of the whole data (the dashed line). That is, the regression by pooling the data of all the sites does not show the trend within each site.

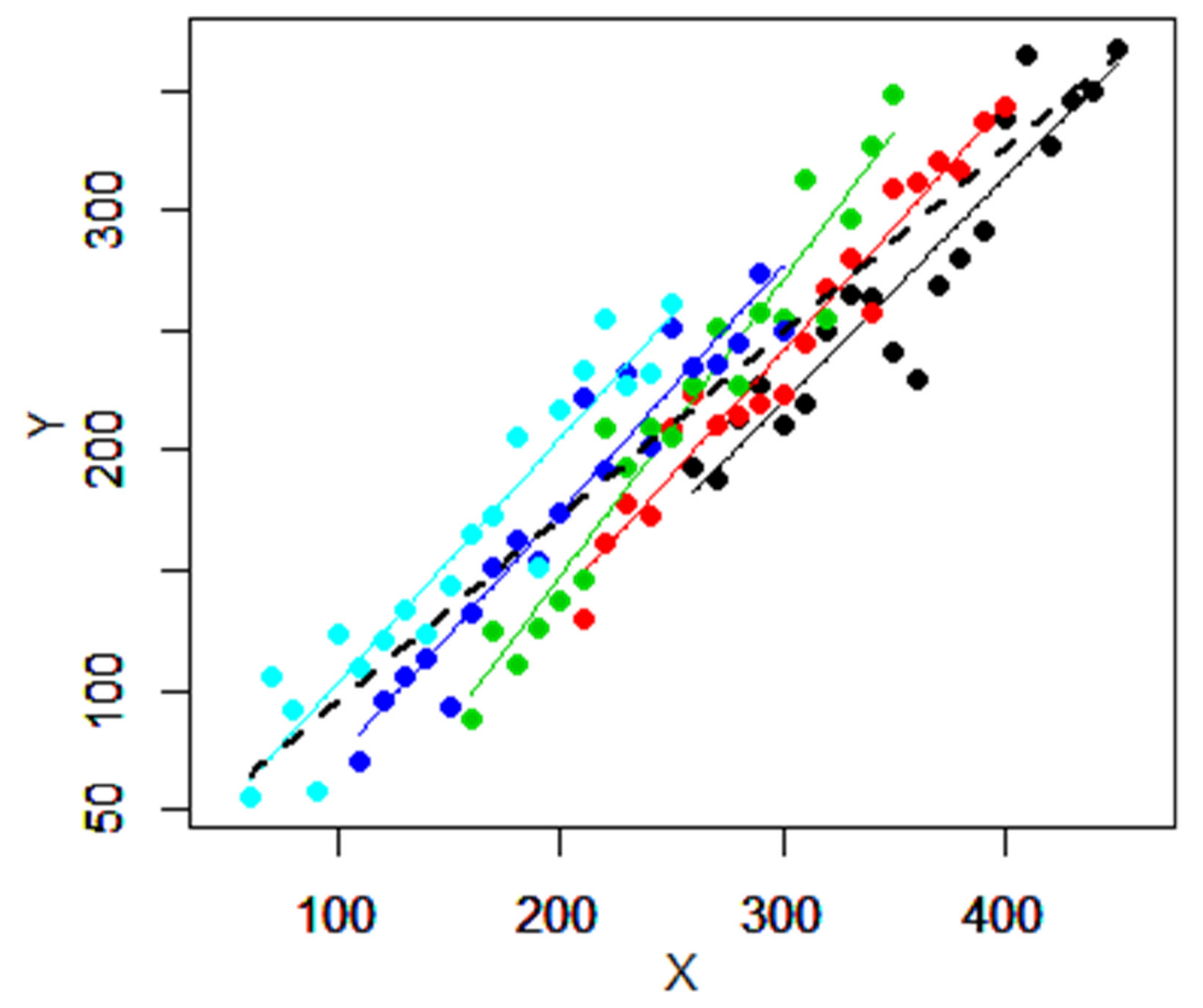

What you want to know is the X-Y relationship WITHIN A SITE if a study site is given.

Of course, the regression line of each site may be enough to show the relationship within a sites. However, you are not interested in the relationship of a specific site. You want to infer a general trend within a given site using the data of multiple sites.

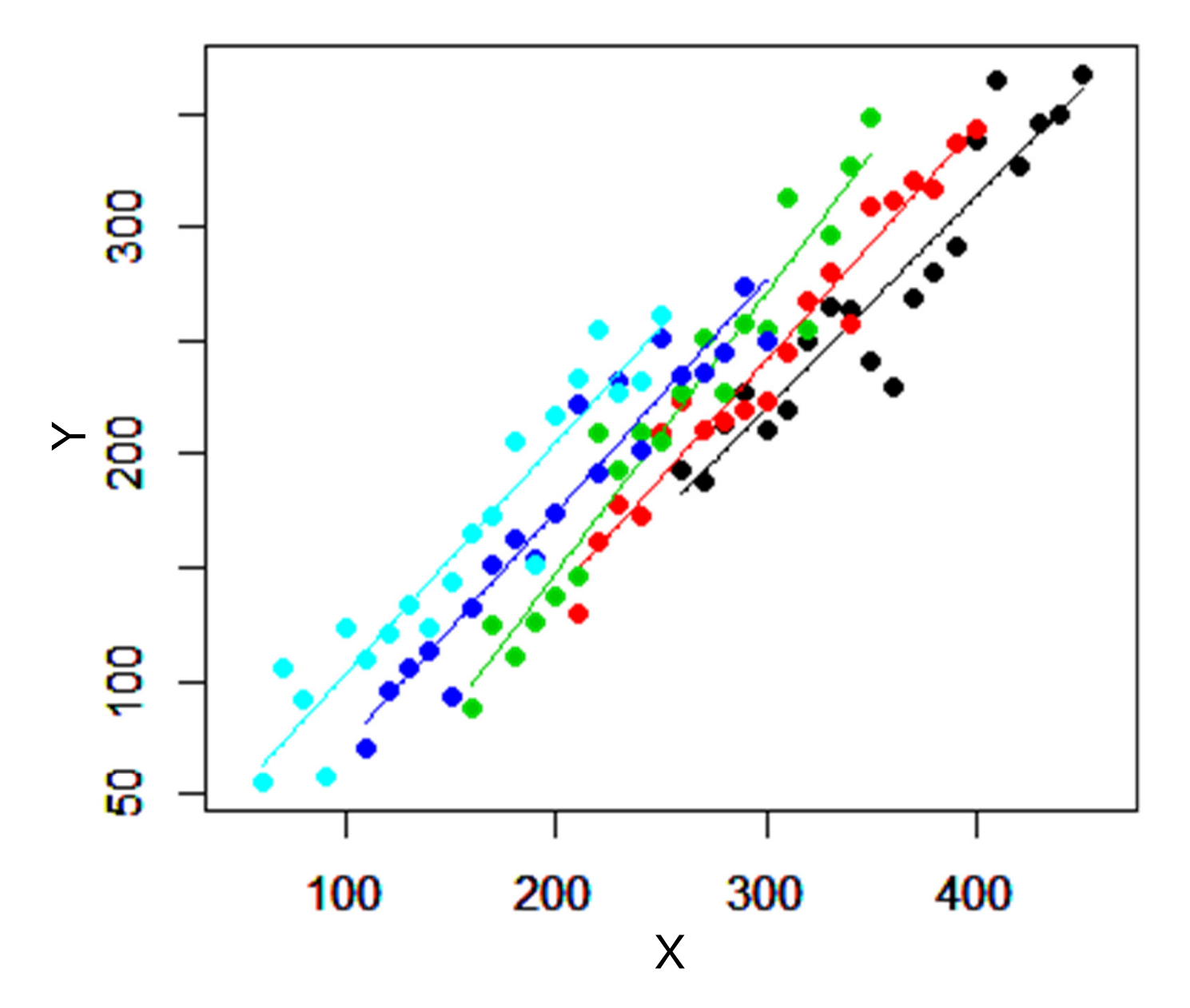

What you want to know is the X-Y relationship WITHIN A SITE if a study site is given.

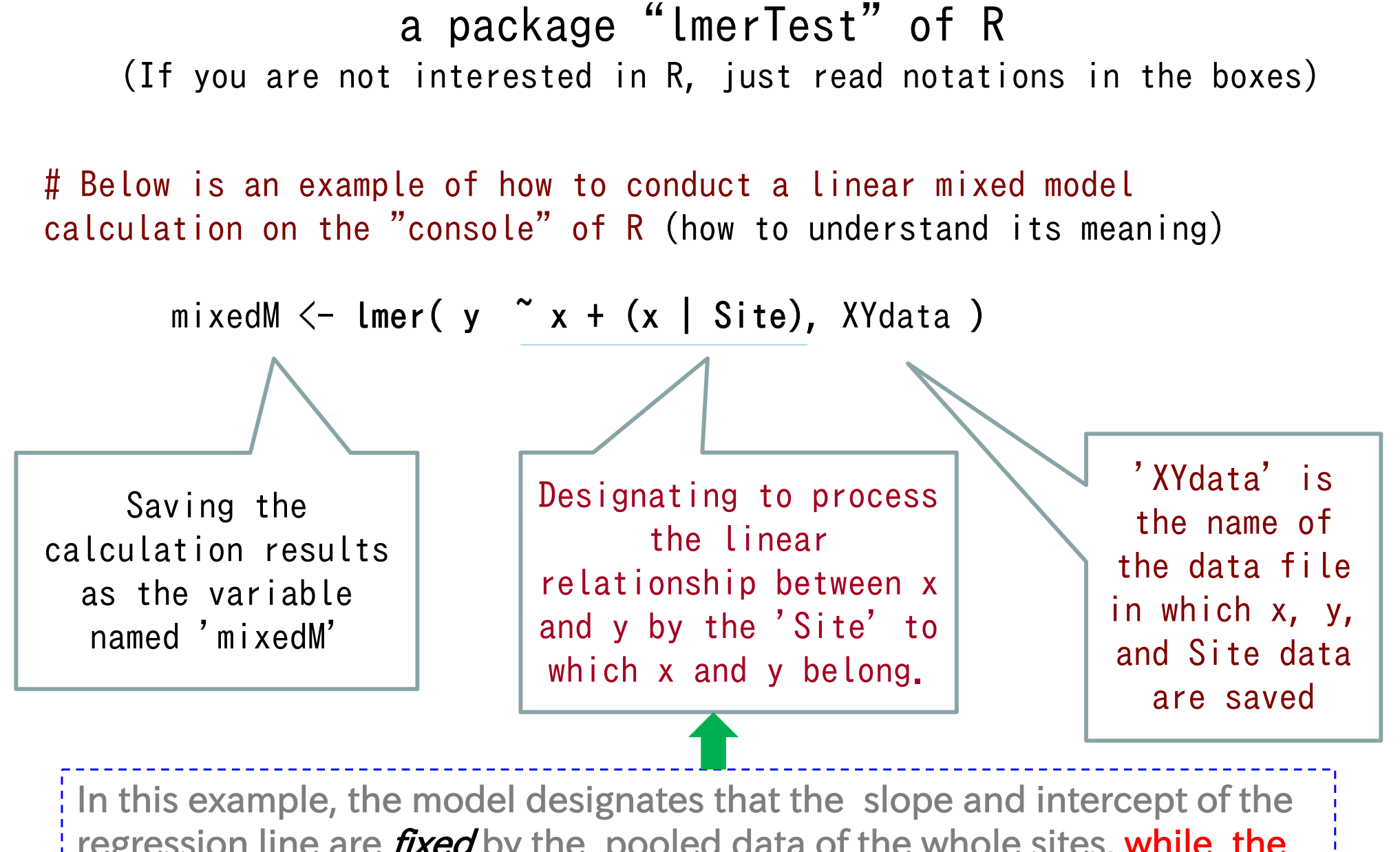

So, let's try (general) linear mixed models analyses using

regression line are *fixed* by the pooled data of the whole sites, while the model also assumes that intercepts and slopes of different sites may vary randomly depending on "Site". Consideration of this "random effects" is why the model is called a "*mixed model*".

# Try a mixed model with a "Site" as a "random effect" What are "fixed effects" and "random effects"?

#### $\bm{y}$  = (a  $_{\sf Fixed}$ +  $a$  Randome\_by\_site) + (b  $_{Fixed}$  + b  $_{Random\_by\_site}$ )  $\boldsymbol{X}$

↑The above equation assumes the regression model as follows: "The intercept and the slope determined as the fixed effects are common to all Sites. Meanwhile, the intercept and the slope of each Site are determined by adding the intercept and the slope of the fixed effects

to randomly varying values determined for each Site."

Variables assigned as random effect ('Site' in this case) must be qualitative/categorical variable.

 $y =$  (fixed-effect intercept + by-Site random variation in the intercept)

+(fixed-effect slope  $\quad$  + by-Site random variation in the slope)  $\,\times\,$   $\boldsymbol{X}$ i.e., a mixed model includes both fixed-effect coefficients and random-effect coefficients.

Ex.) a regression showing only fixed-effect coeffs after a mixed-model analysis.

y =  $-48.82$  + 1.04  $\times$   $X$ ↑fixed-effect intercept ↑fixed-effect slope

For a given Site, the slope and the intercept are determined by using both fixed- and randomeffects, as follows...

 $y = (-48.82 + by-Site$  random variation in intercept)  $+(1.04 + by-Site$  random variation in slope) $\times$ X

Ex.) In the case of Site 3(green data points and regression line),

 $y =$   $\left(-48.82 + (-28.4)\right) + (1.04 + 0.11) \times x$  =  $-77.2 + 1.15 \times x$ 

random variation for Site3 random variation for Site 3 mixed-model regression for Site 3

#### You may skip this slide

Try a mixed model with a "Site" as a "random effect" mixedM <- **Imer( y ~ x + (x | Site), XY**data )# 'XYdata' is the name of the data file  $\#$   $\uparrow$  $\uparrow$  Meaning that "processing data x by Site"  $\frac{1}{2}$  This model designates that the  $>$  summary( mixedM ) #  $\downarrow$  [R] outputs: Linear mixed model fit by REML intercept and the slope can vary Formula:  $y^x + (x \mid \text{Site})$ randomly among Sites. Data: XYdataREML criterion at convergence: 883.0652 Random effects; Random effects:Here only the information of Groups Name Variance Std.Dev. Corr how intercepts and slopes Site (Intercept) 9.581e+02 30.95307 x 7.439e-03 0.08625 -0.34varied among Sites appears Residual 3.283e+02 18.12008 Number of obs: 100, groups: Site, 5 Fixed effects; y = -48.82 + 1.04 x Fixed effects:Estimate Std. Error df t value  $Pr(\frac{1}{t})$  $(Intercept) -48.82200$  16.09966 6.21986 -3.032 0.022 \* x 1.03949 0.04949 4.54485 21.003 1.06e-05 \*\*\*(#←See next slides for explanation

```
Correlation of Fixed Effects:(Intr)
x -0.536
```
The regression line using only the coefficients of the Fixed Effects of the mixed model outputs

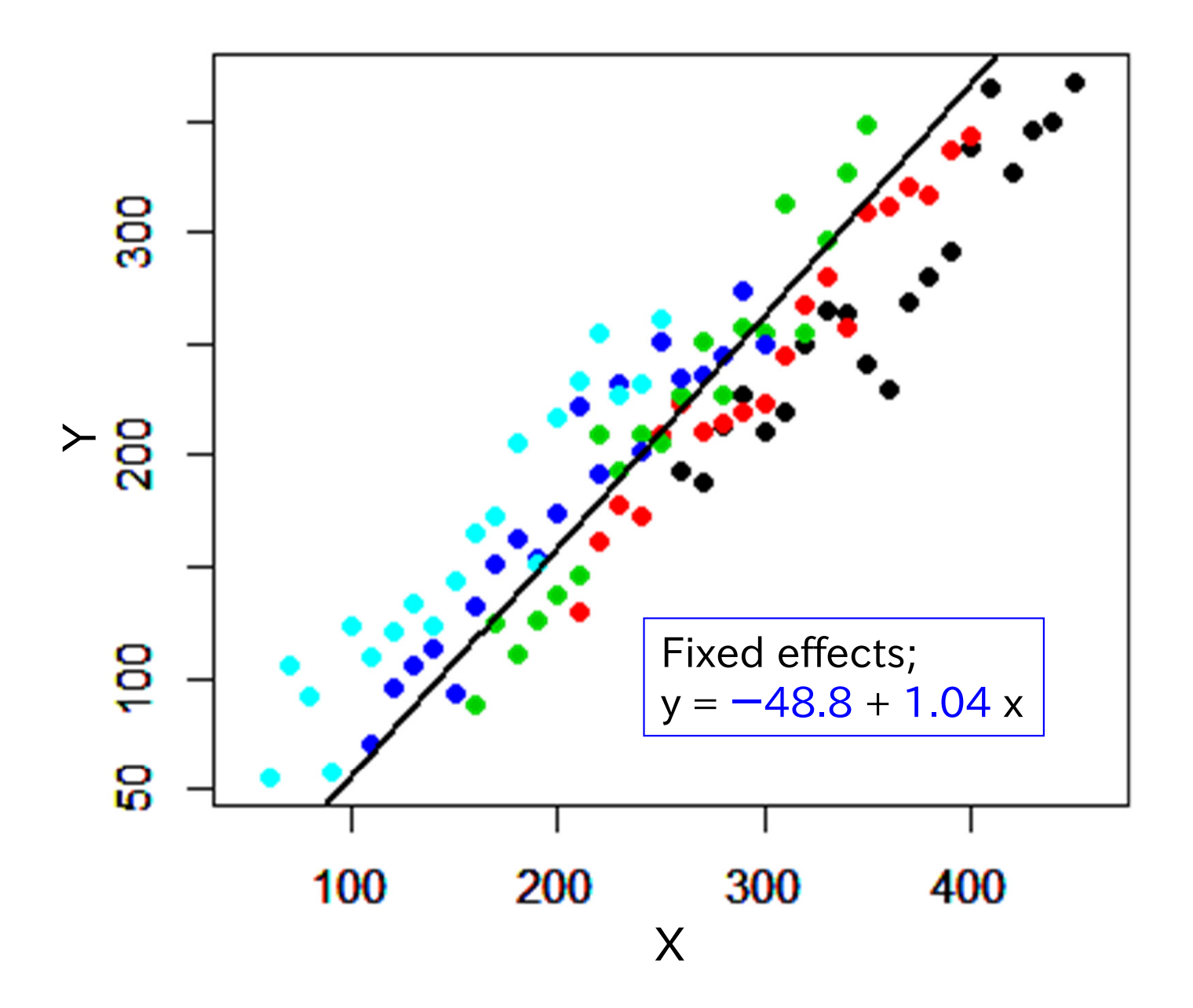

- mixedM <- Imer( $y \tilde{x} + (x \mid \text{Site})$ , XYdata) # an example of linear mixed model (continued)
- # how to extract the coefficients of Fixed Effects parameters of a linear mixed model  $\mathsf{ALLA} \mathrel{<\!\!\!\cdot} \mathsf{fixedM}$  (1]  $\;\;\#$  saving the intercept with the name ' <code>ALLA</code>'; <code>ALLA=  $-48.8$ </code>
	- $\mathsf{ALLB} \mathrel{<:} \mathsf{fixef}(\mathsf{mixedM})[2] \quad \text{\#} \mathsf{ saving} \mathsf{the} \mathsf{ slope} \mathsf{with} \mathsf{ the name } \mathsf{'ALLB'}; \mathsf{ALLB} = 1.04$

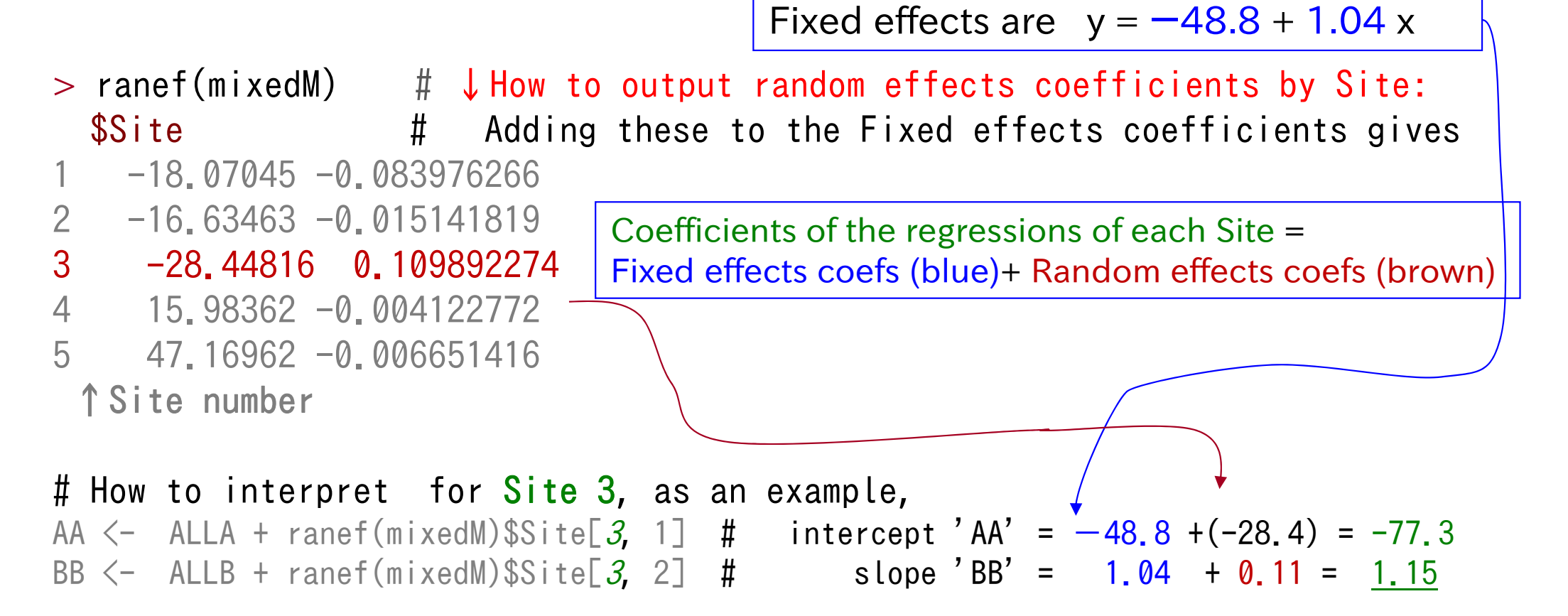

Hence, for Site 3, y = -77.3+1.15 x

Regression lines of the five Sites calculated from both the fixed effects coefficients and random effects coefficients of respective five Sites; the green lines is for Site #3

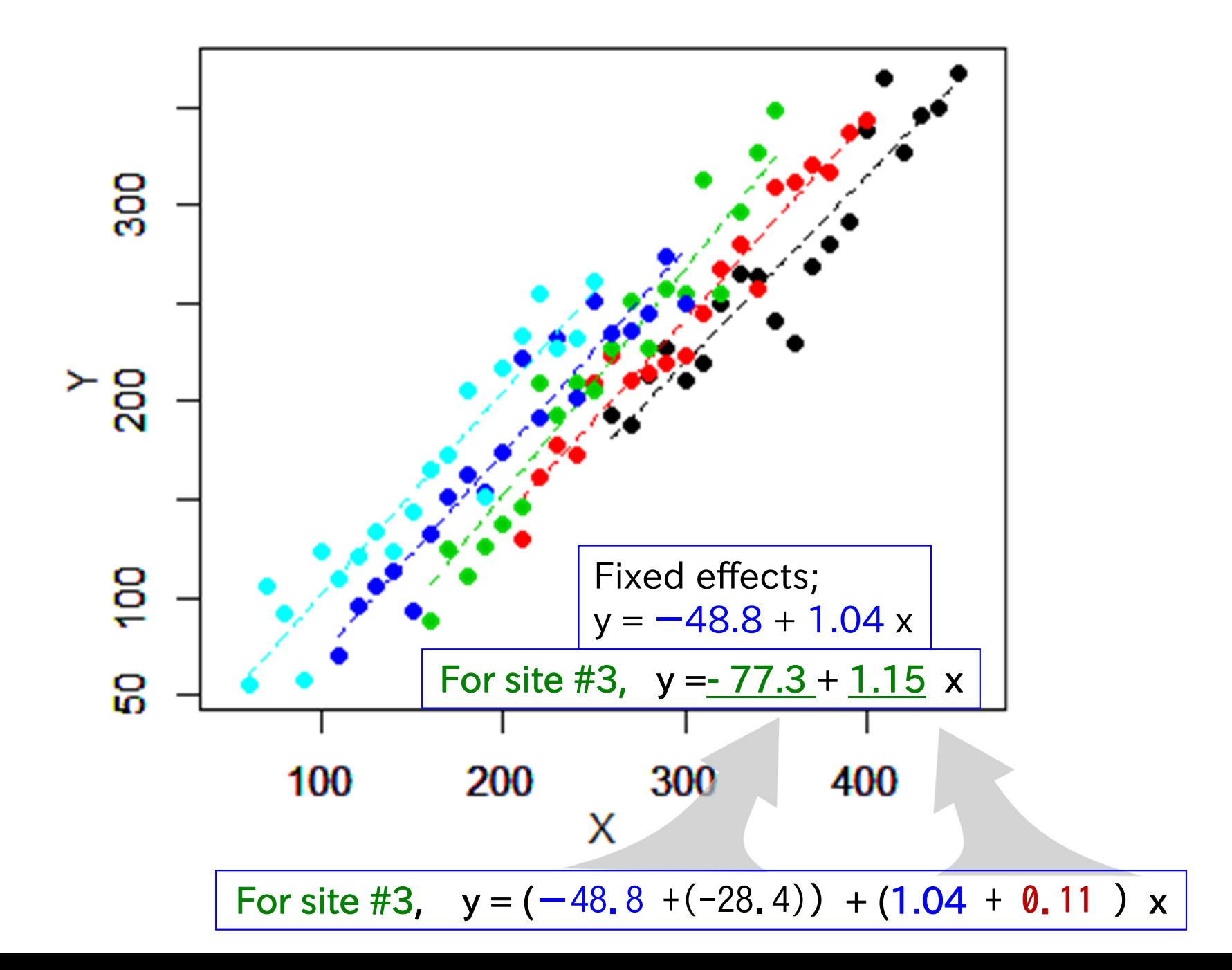

Comparison of the Fixed effects regression line (the black solid line) and those of the respective Sites considering the random effects among the five Sites (colored dashed lines).

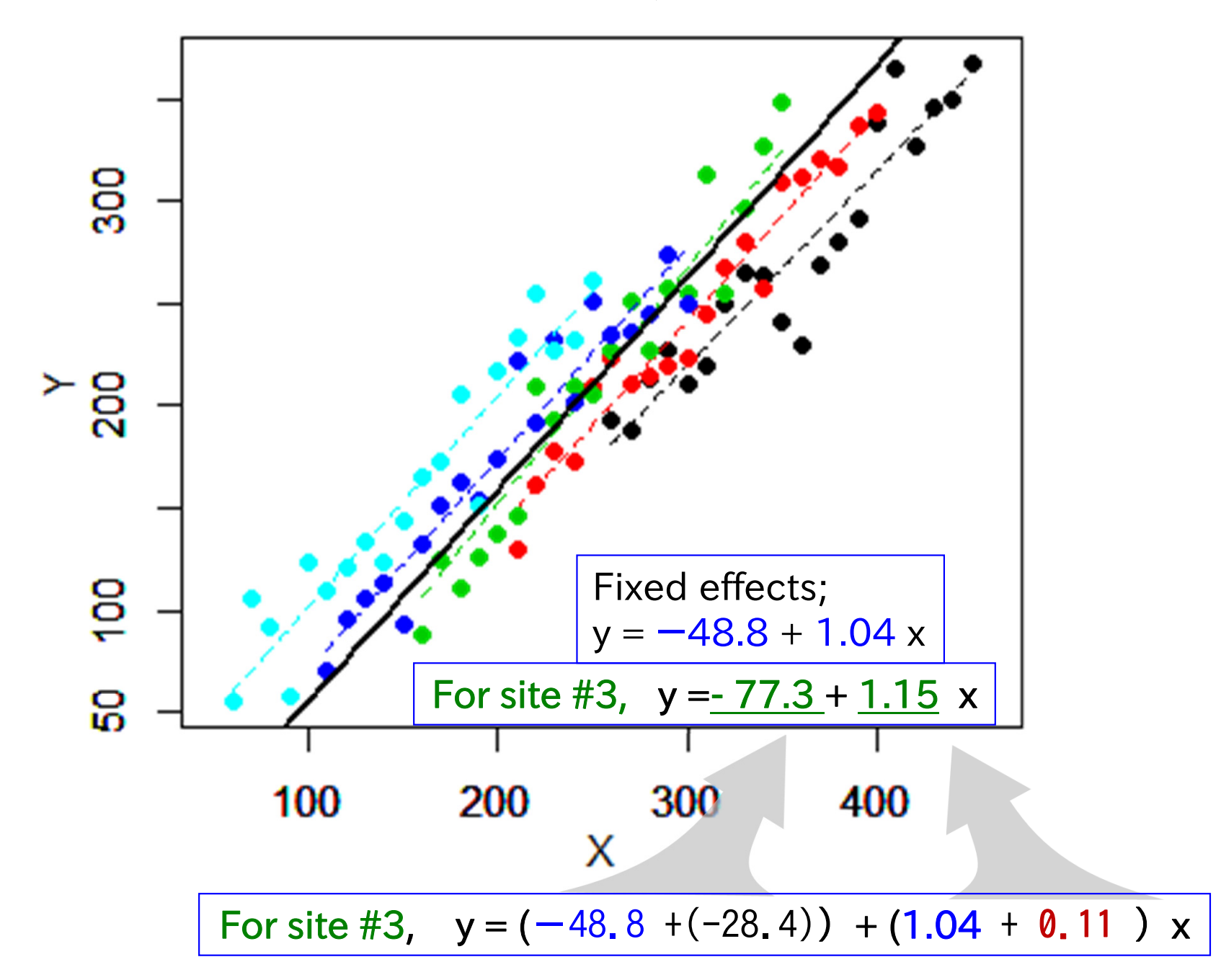

Comparison of the Fixed effects regression line (the black solid line) and those of the respective Sites considering the random effects among the five Sites (colored dashed lines).

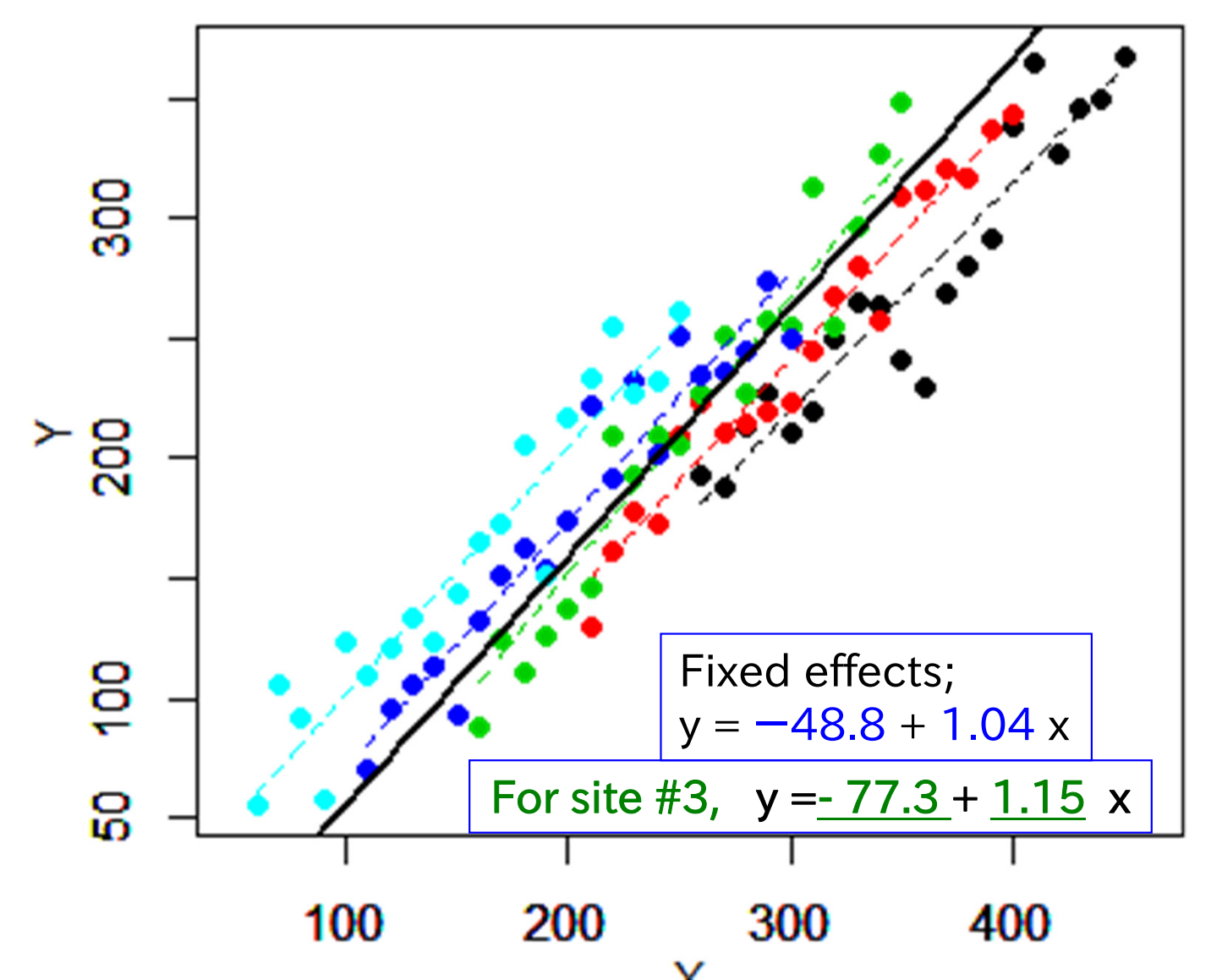

The regression of the fixed effects (the black solid line) represents the X-Y relationship within a given Site. Meanwhile, among Sites, intercepts and slopes of regression lines vary randomly (such that the sum of the variation is 0)).

To understand what a mixed models result mean, let's get back again to the first figure. Here the regression line by pooling all the data (dashed) is compared with the one using the fixed effects outputs of the mixed model (solid).

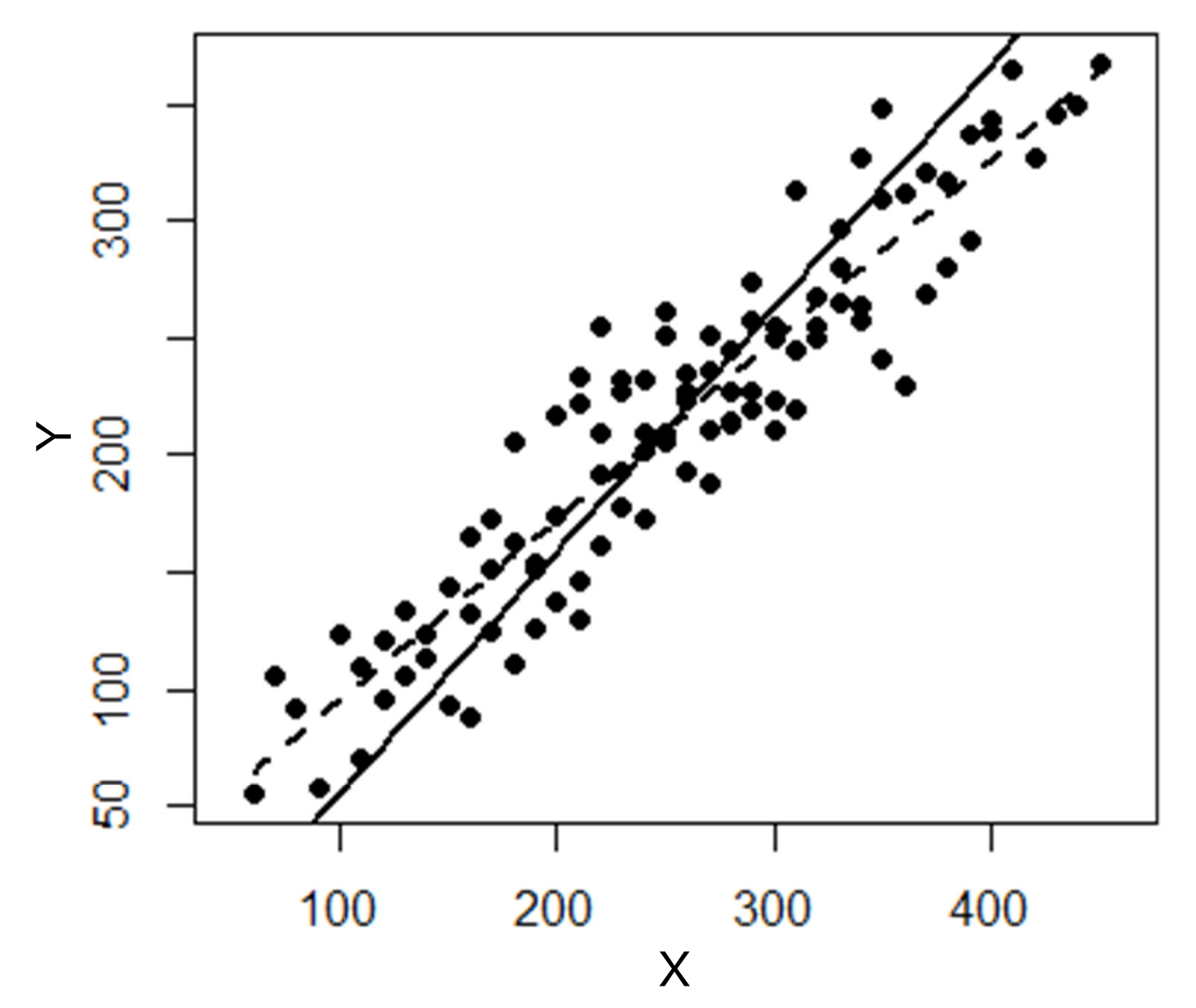

We found that the regression by pooling the data of all the sites (dashed) did not consider the trend within a given site. That is . . .

To understand what a mixed models result mean, let's get back again to the first figure. Here the regression line by pooling all the data (dashed) is compared with the one using the fixed effects outputs of the mixed model (solid).

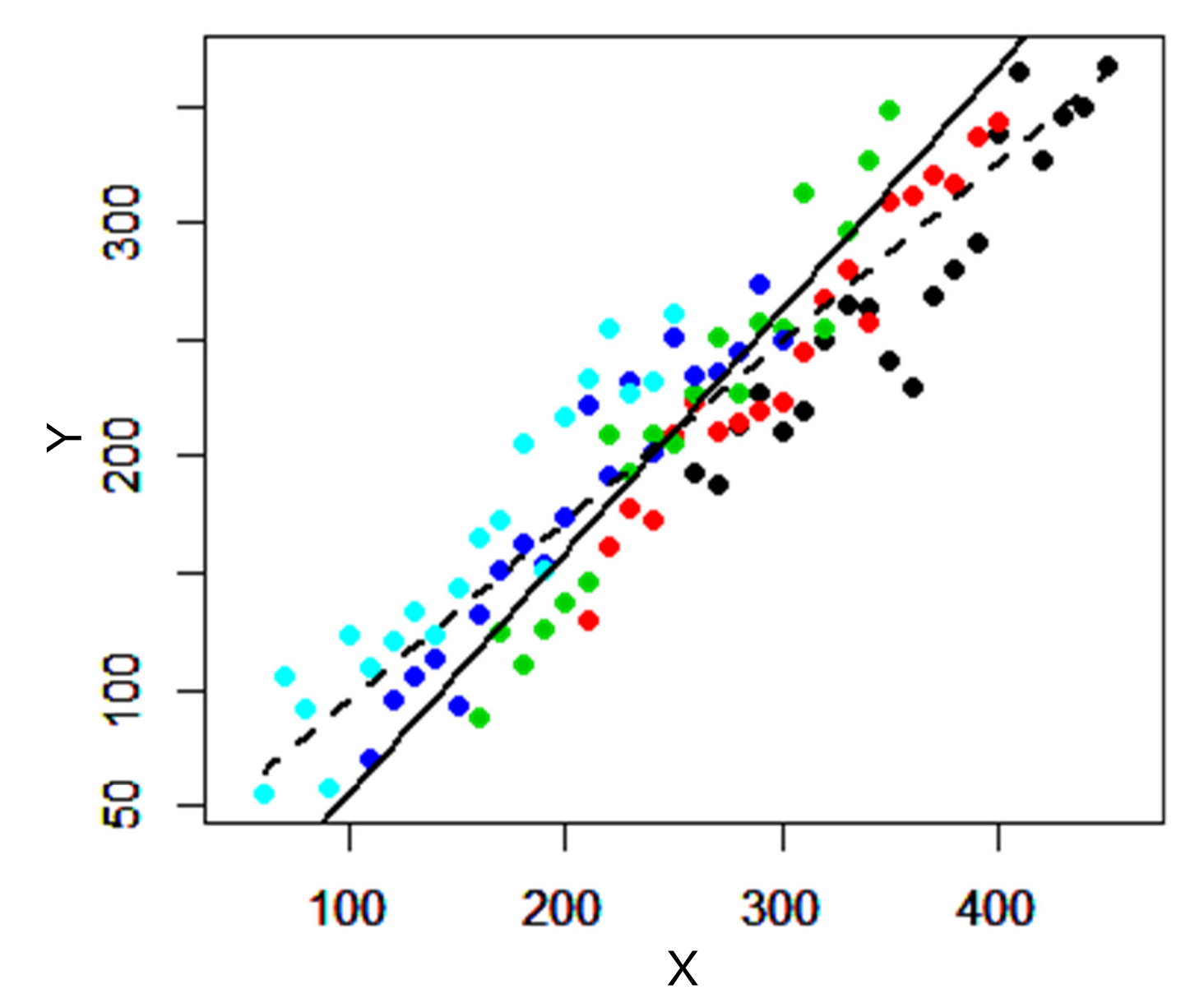

The results of the FIXED effects only represent a trend within a kind of an 'average' Site, and do not represent the overall trend if the data of all the site are pooled.

Incidentally, in this example, the regression lines with the mixed model (dashed lines) showed good agreement with those obtained by those calculating independently by each site (solid lines).

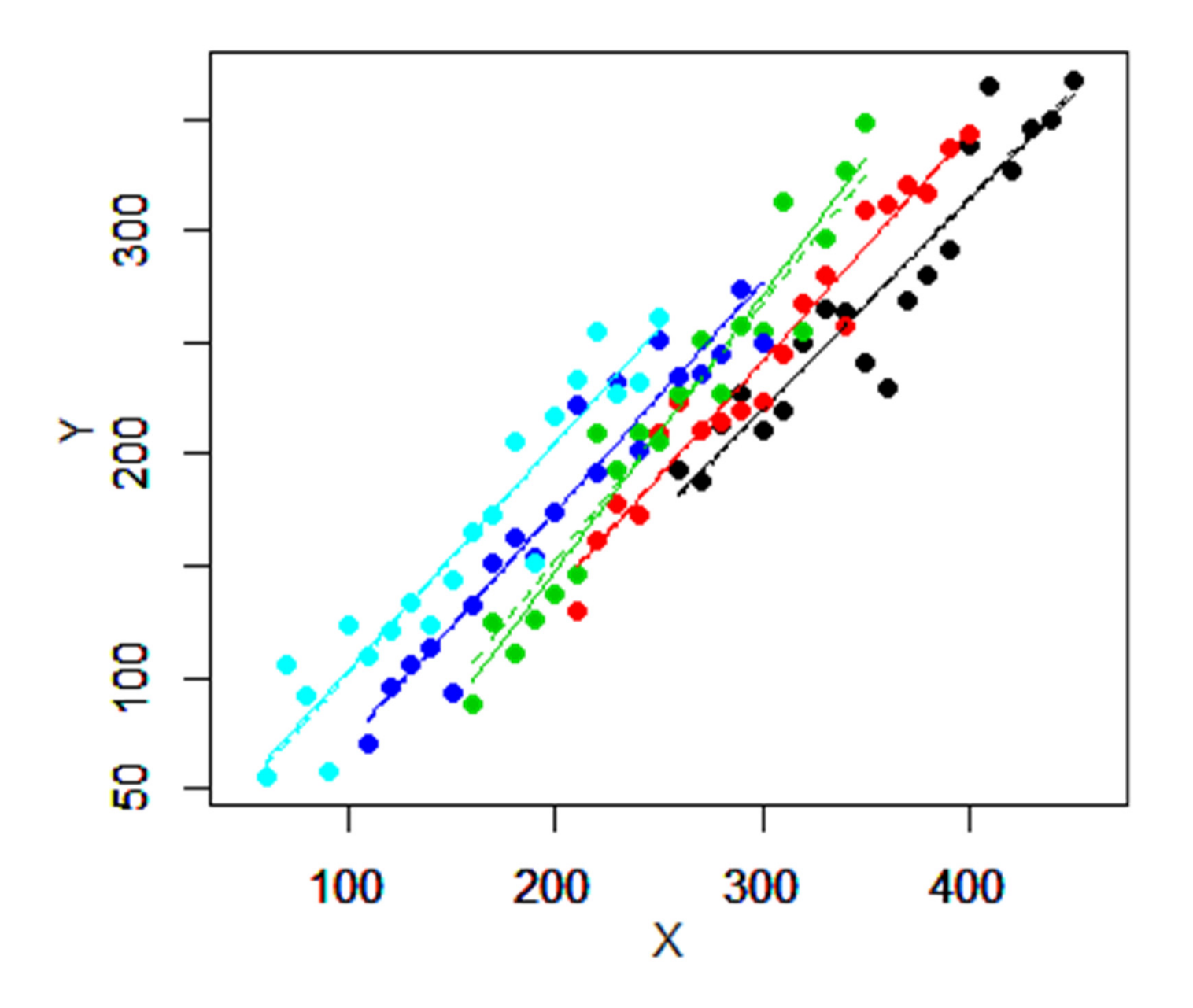

#### **SUMMARY**

The regression by pooling the data of all the Sites without considering the random effects could not express the trend within a given site.

In the present example, Site was considered as a random effect of a mixed model. In this mixed model, it was assumed that the slope and the intercept of the regression of a given site vary randomly among Sites.

Using the mixed models analyses, we can infer the representative trend if an arbitrary site is given. Further, we can also know how such a relationship may vary among different sites simultaneously.

## Appendix

```
> summary( mixedM ) # \downarrow [R] outputs:
Linear mixed model fit by REML 
Formula: y^x + (x \mid \text{Site})Data: XYdataREML criterion at convergence: 883.1
```
### Random effects:

Groups Name Variance Std.Dev. Corr Site (Intercept) 9.581e+02 30.95307 x 7.439e-03 0.08625 -0.34 Residual 3.283e+02 18.12008 Number of obs: 100, groups: Site, 5 (etc.)

The output of this mixed model suggests that there was a weak correlation (Corr; r=0.34) between the intercepts (intercept)and the slopes ( x) among Sites. That is, among Sites, intercepts and slopes were not completely independent. If a strong correlation is observed, it is "overparameterized" (too much of parameters". In such cases, either intercept or slope is implemented as a random effect. We can also designate that intercepts and slopes are determined independently.

Variations of the model

(1) a model by Site. mixedM <-  $Imer(y \tilde{x} + (x | Site))$ 

(2) a model with intercepts varying randomly by Site, but slopes being common. mixedM <-  $Imer(y \tilde{y} + (1 | Site))$ 

(3) a model with slopes varying randomly by Site, but intercepts being common mixedM <-  $Imer(y \, x + (0 + x \, Site))$   $\qquad \qquad \frac{\pi}{4}$  almost meaningless  $\cdot \cdot$ 

(4) a model with both slopes and intercepts determined independently and varying mixedM <-  $Imer(y \, x + (1 \, | \, Site) + (0 + x \, | \, Site))$  randomly among Sites.

A comparison of results:In the present data, results of models Linear mixed model fit by <code>REMLUetarr</code> (4) and (1) were almost the same. Formula:  $\mathsf{y} \,$   $\tilde{\;}$   $\mathsf{x}$  + (1  $\vert$  Site) + (0 +  $\mathsf{x}$   $\vert$  Site)  $\vert$  . Linear mixed model fit by REML Formula:  $y^x + (x \mid \text{Site})$ Data: XYdataREML criterion at convergence: 883.1 Scaled residuals: Min 1Q Median 3Q Max -2.61768 -0.60644 -0.01338 0.62644 2.18897 Random effects:Groups Name Variance Std.Dev. Corr Site (Intercept) 9.581e+02 30.95307 x 7.439e-03 0.08625 -0.34Residual 3.283e+02 18.12008 Number of obs: 100, groups: Site, 5 Fixed effects:Estimate Std. Error df t value  $Pr(\frac{1}{t})$ (Intercept) -48.82200 16.09966 6.21986 -3.032 0.022 \* x 1.03949 0.04949 4.54485 21.003 1.06e-05 \*\*\*Correlation of Fixed Effects:(Intr)  $x - 0.536$ > ranef(mixedM) \$Site (Intercept) x 1 -18.07045 -0.083976266 $2 -16.63463 -0.015141819$ 3 -28.44816 0.1098922744 15.98362 -0.004122772 5 47.16962 -0.006651416> AIC(mixedM) [1] 895.0652 Data: XYdataREML criterion at convergence: 883.4 Scaled residuals: Min 1Q Median 3Q Max  $-2.61903 - 0.62299 - 0.00847 0.60479 2.17110$ Random effects:Groups Name Variance Std.Dev. Site (Intercept) 1.229e+03 35.0521 Site. 1 x 5.806e-03 0.0762 Residual 3.254e+02 18.0385 Number of obs: 100, groups: Site, 5 Fixed effects:Estimate Std. Error df t value  $Pr(\frac{1}{t})$ (Intercept) -49.81758 17.68385 4.15330 -2.817 0.0459 \* x 1.04345 0.04608 5.00280 22.645 3.11e-06 \*\*\* Correlation of Fixed Effects:(Intr)  $x - 0.298$ > ranef(mixedMs) \$Site (Intercept) x 1 -22.23224 -0.074135891 $2 -16.67684 - 0.016154450$ 3 -23.45800 0.0903503514 15.98423 -0.0027953075 46.38285 0.002735297with conditional variances for "Site" > AIC(mixedMs) [1] 893.4008

```
Linear mixed model fit by REML 
Formula: y^x + (1 \mid \text{Site})REML criterion at convergence: 885.8
Scaled residuals: Min 1Q Median 3Q Max 
-2.57606 -0.62083 -0.02495 0.55916 2.17551Random effects:Groups Name Variance Std.Dev.
Site (Intercept) 1312 36.22 
Residual 346 18.60 Number of obs: 100, groups: Site, 5
Fixed effects:Estimate Std. Error df t value Pr(>|t|)
(Intercept) -50.92900 18.22657 5.94197 -2.794 0.0317 * 
x 1.04125 0.03195 96.81891 32.591 <2e-16 ***
Correlation of Fixed Effects:(Intr)
x - 0.447> ranef(mixedMs)
$Site
   (Intercept)
1 -46.34320892 -19.78312753 0.92946914 16.96045685 48.2364105
> AIC(mixedMs)
[1] 893.7776
                                                Linear mixed model fit by REML 
                                                Formula: y^* x + (x \mid Site)Data: XYdataREML criterion at convergence: 883.1
                                                Scaled residuals: Min 1Q Median 3Q Max 
                                                -2.61768 - 0.60644 - 0.01338 0.62644 2.18897
                                                Random effects:Groups Name Variance Std.Dev. Corr
                                                 Site (Intercept) 9.581e+02 30.95307 
                                                          x 7.439e-03 0.08625 -0.34Residual 3.283e+02 18.12008 
                                                Number of obs: 100, groups: Site, 5
                                                 Fixed effects:Estimate Std. Error df t value Pr(\geq |t|)(Intercept) -48.82200 16.09966 6.21986 -3.032 0.022 *
                                                 x 1.03949 0.04949 4.54485 21.003 1.06e-05 ***
                                                 Correlation of Fixed Effects:(Intr)
                                                x - 0.536> ranef(mixedM)
                                                $Site
                                                   (Intercept) x
                                                1 -43.242669 -0.0825901682 -21.029597 -0.0120017063 5.121477 0.1196773194 14.748137 -0.0087033915 44.402652 -0.016382055> AIC(mixedM)
                                                [1] 895.0652
               A comparison of results:In the present data, results of models 
                             (2) and (1) were almost the same, too.
```
# Further appendix

The data used in this explanation were artificially generated such that the mean values of X of the respective sites differed by 50, in order to differentiate slopes and intercepts of the five sites.

If you encounter the data of this kind, you would first consider a model that the intercept and the slope of each site would correlate with the mean value of X of each site (i.e., intercepts increase with decreasing mean value of X). In this case, a linear mixed model may not always be necessary.

In this explanation, I used a linear mixed model in order to show what the mixed model is about.

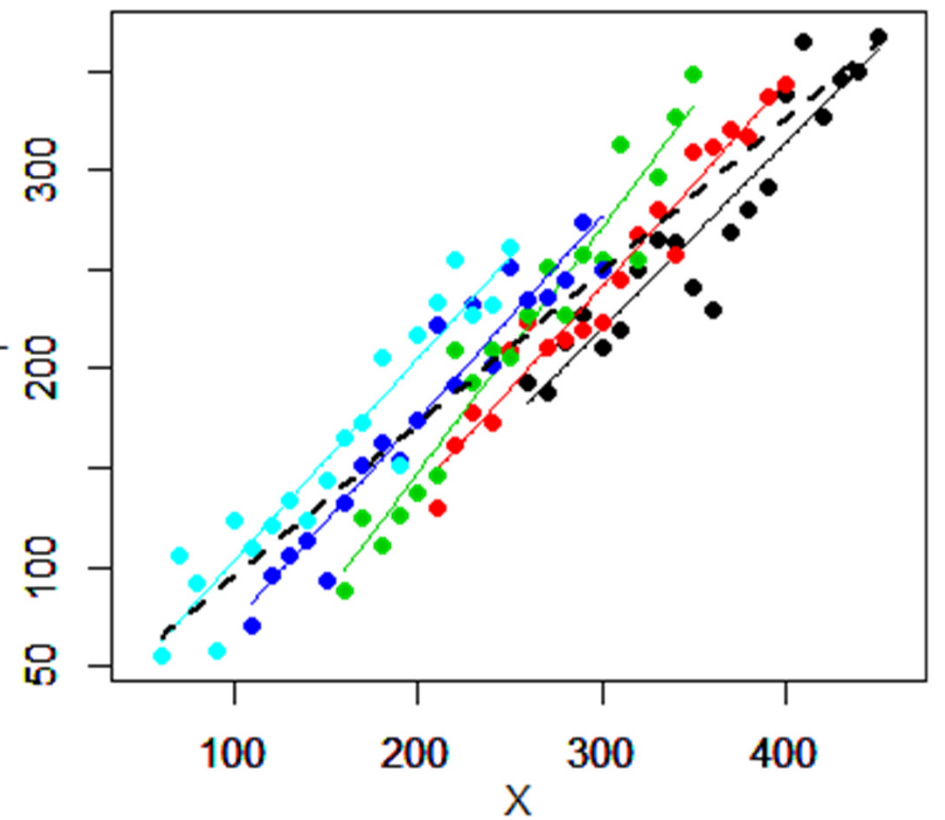